## Todoist (Android) raccourcis clavier

## Ajout rapide

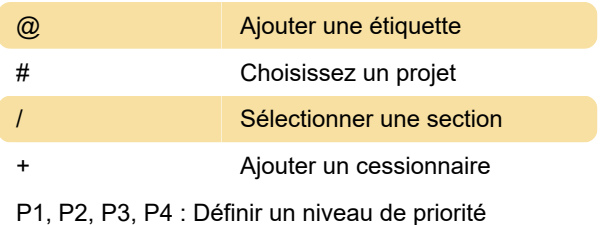

## Général

Ces raccourcis ne peuvent être utilisés qu'avec un clavier mobile.

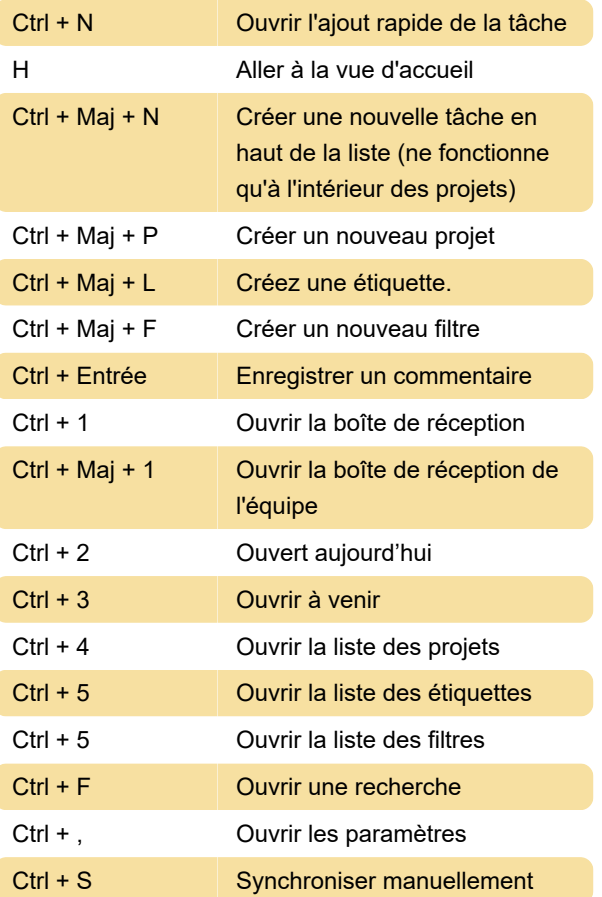

Dernière modification: 02/05/2023 14:07:58

Plus d'information: [defkey.com/fr/todoist-android](https://defkey.com/fr/todoist-android-raccourcis-clavier)[raccourcis-clavier](https://defkey.com/fr/todoist-android-raccourcis-clavier)

[Personnalisez ce PDF...](https://defkey.com/fr/todoist-android-raccourcis-clavier?pdfOptions=true)